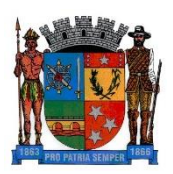

## **PREFEITURA MUNICIPAL DE PONTE NOVA SECRETARIA DE EDUCAÇÃO ESTADO DE MINAS GERAIS**

## **Atividade de Matemática– 4°ano**

## **Primavera**

A primavera é considerada por muitos a estação mais bonita do ano. Isso se deve ao fato de que nela ocorre a floração de diversas espécies de plantas. As paisagens enchem-se de cores, deixando ruas, campos, parques e jardins com aspecto alegre e vívido. Essa estação do ano sucede o inverno e precede o verão. A primavera, assim como as demais estações do ano, não ocorre simultaneamente nos dois hemisférios. Em cada um deles, se inicia em uma data específica.

A palavra primavera deriva do latim, primo vere, que significa primeiro verão. Verão significa tempo primaveril. Assim, primavera corresponde ao período que antecede o verão.

A primavera é considerada a estação do ano mais agradável para alguns, devido a suas temperaturas amenas e ao aumento da unidade do ar que lhe são característicos. A floração, ou desabrochamento das flores, modifica a paisagem, tornando-a mais alegre e contemplativa.

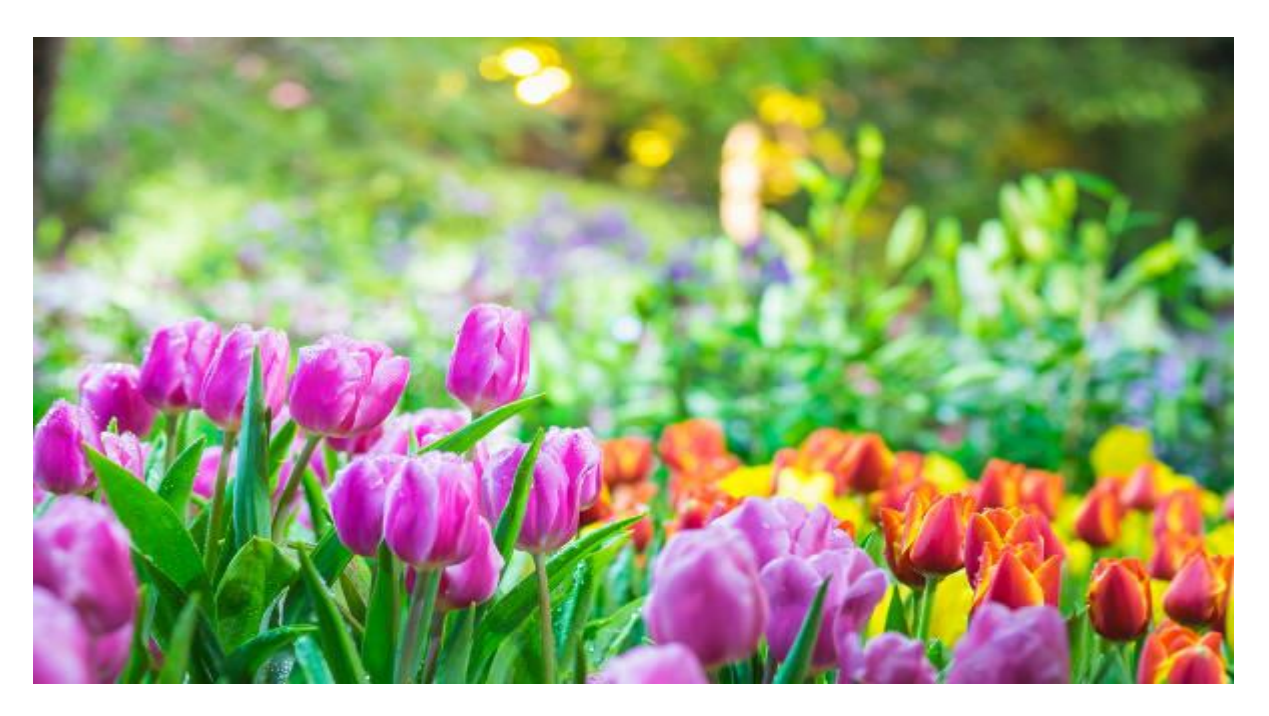

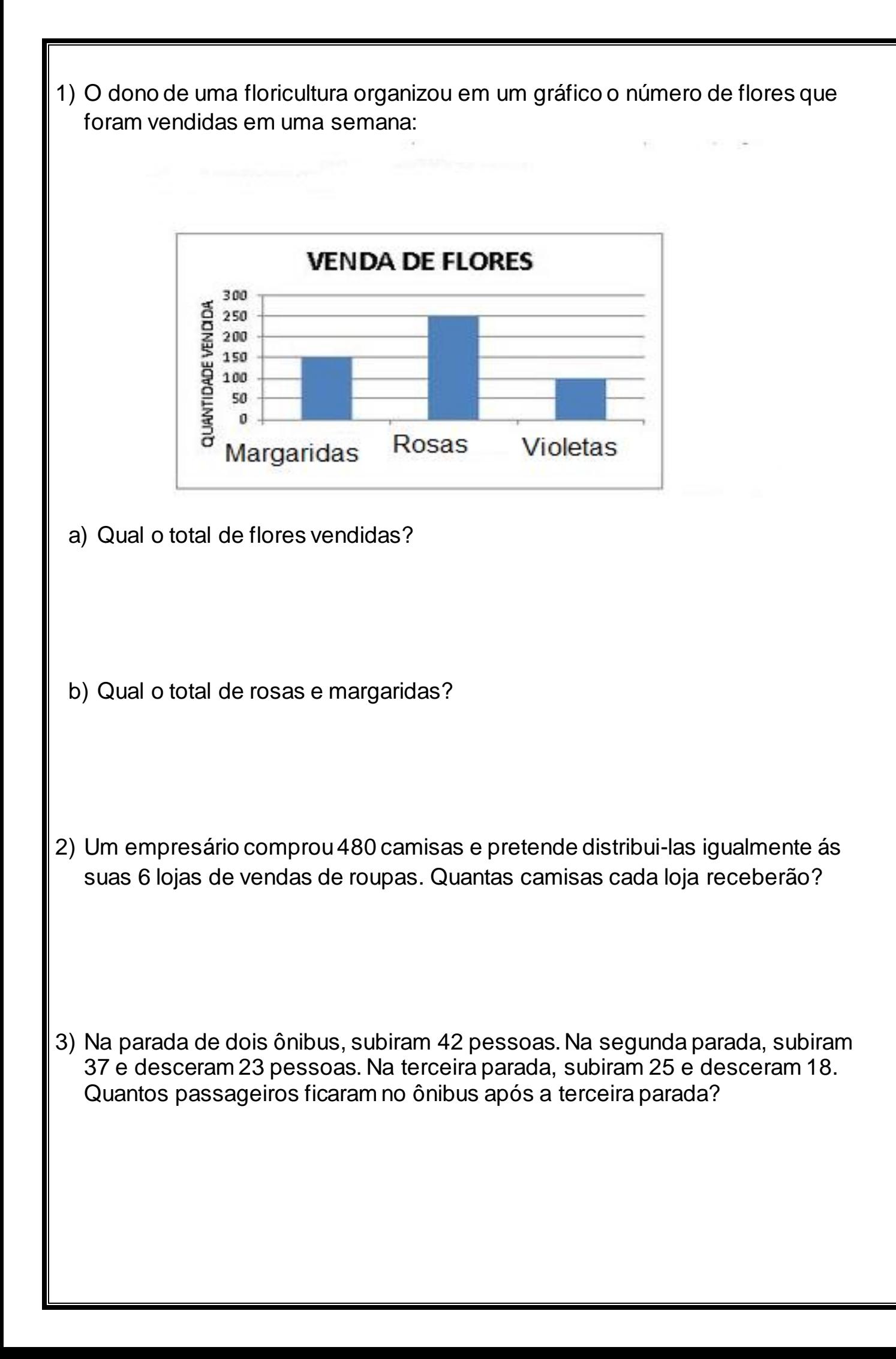

4) Resolva as operações e preencha com os resultados, observando as setas.

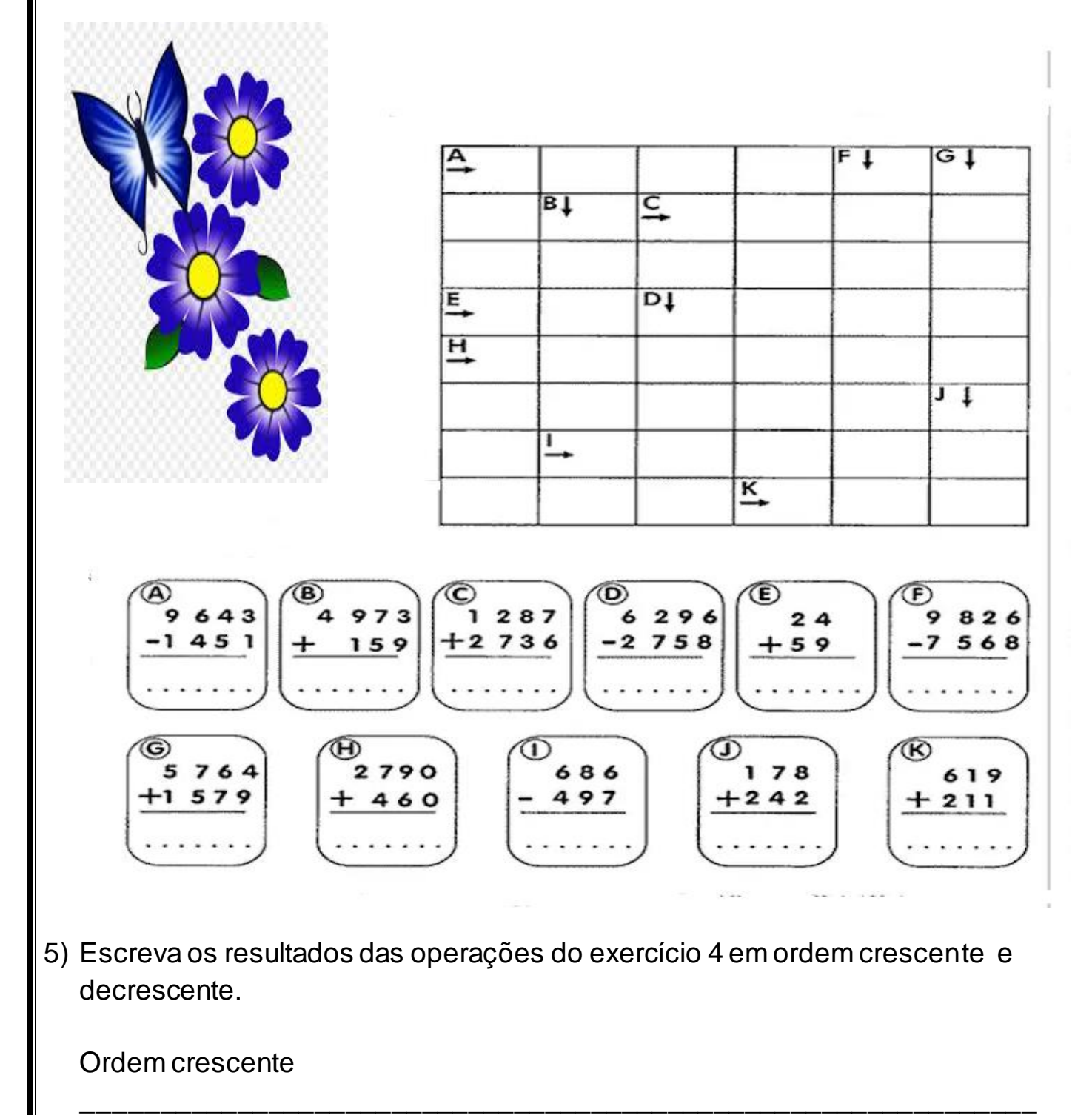

Ordem decrescente

l

6) Escreva aos resultados das operações por extenso no caderno:

\_\_\_\_\_\_\_\_\_\_\_\_\_\_\_\_\_\_\_\_\_\_\_\_\_\_\_\_\_\_\_\_\_\_\_\_\_\_\_\_\_\_\_\_\_\_\_\_\_\_\_\_\_\_\_\_\_\_\_\_\_\_\_

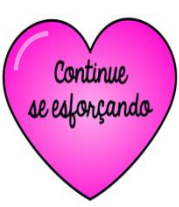